#### FastMRCLib Crack Free For Windows

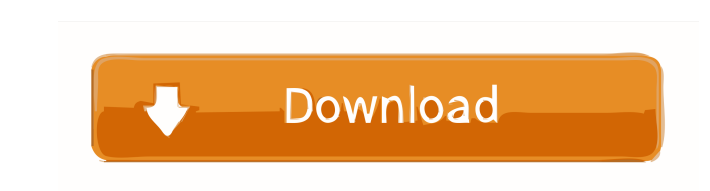

# **FastMRCLib License Keygen Download (Updated 2022)**

The fastMARC library for Java was designed to help developers create and integrate MARC records reading capabilities within their applications. By focusing on the conversion of record IDs and by leveraging the MARC record extract the library. 1) Obtain the FastMRCLib-\*.zip file from the link below: 2) Unzip the archive to create the jar file 3) Open the jar file in any IDE and add the following code to your classpath: C:\ where: - is a rela You may remove this comment, or replace it with other characters. - The source code shown in this tutorial has been generated by the FastMRCLib Javadoc tool. If you have any problems reading or understanding the Javadoc to java.util.ArrayList; import java.util.Arrays; import java.util.List; import nl.fastmarc.classes.Book; public class FastMARCBookListExample { public static void main(String[] args) { /\* Convert the bookids to Book objects \*

**FastMRCLib Crack+**

-- Utilizes class pointers to wrap the generic FastRc object. -- All methods of FastRc (except the field accessors) will be wrapped to allow for more developer friendly code. -- Extends the FastRc object inheritance. -- Fi dealing with mapped databases. -- Attributes can be accessed with an object and a field name. -- Extends the FastRc object to allow for deep object inheritance. -- Records may be useful when dealing with mapped databases. November 26, 2005 Code for CITES Implementation 2010 was approved at the CITES Working Group on Trade and Invasive Alien Species meeting in February 2004 and will be implemented in 2007. The new rules are now on CITES's We (CITES-IFAS) in December 2003. I have made a script that converts the CITES Web site into a text file in XML format. In addition, I have created the CITES2007Web.xml file in order to be used in code. However, the purpose o is imported, the Access database can be saved as a text file in XML format. From a programmer's perspective, I used Visual Basic for this project. From a non-programmer's perspective, I would use XML and XSL stylesheets in

## **FastMRCLib License Code & Keygen X64**

FastMRCLib provides you with a simple library designed to help developers integrate MARC records reading capabilities within their applications. FastMRCLib can be used for parsing and opening bibliographic ISO-2709 records custom parser for ISO-2709. 2- Reading the record id from a stream. 3-Extracting field data from the record. The source code of the library is distributed under the GNU General Public License (GPL). The FastMRCLib library your needs. Thank you for using FastMRCLib. License:

#### **What's New in the FastMRCLib?**

FastMRCLib is a simple library to read MARC (Machine-readable Cataloging) records from stream. The library provides also ability to extract the record ID and to get the bibliographic records. It is capable of parsing the f FastMRCLib is designed to be integrated into an application and with a minimum coding effort. The FastMRCLib version 1.0 is written in C and has no external dependencies. The library which can be used from the command line extract the record ID. The records can be handled in a variety of formats such as text, binary and XML. FastMRCLib also provides you with the ability to analyze the fields, adding custom validation rules to the data that c FastMRCLib Overview: FastMRCLib is designed to be integrated into an application, with a minimum coding effort. The module provides you with a simple library to read MARC records. The main goal is to provide you with a sim FastMRCLib module provides you with documentation to understand and use the module for parsing and extracting the field data. FastMRCLib API: Read Book: int fastmrclib\_read\_book(const char \*stream, marc\_record \*mrc, char \*

### **System Requirements For FastMRCLib:**

Supported OS: Windows XP SP3 or newer Supported Languages: English (US), English (US), English (US), Minimum Requirements: Processor: 1 GHz Pentium III or faster Memory: 512 MB RAM (1 GB RAM recommended) Video: Intel 915GM

[https://blogdelamaison.com/wp-content/uploads/2022/06/Byte\\_Manipulator.pdf](https://blogdelamaison.com/wp-content/uploads/2022/06/Byte_Manipulator.pdf) <http://www.studiofratini.com/xmlquire-registration-code-x64-2022/> [https://warganesia.id/upload/files/2022/06/CuUfeSwivdCjJN5JqrRO\\_07\\_48ce5f99e0dab92a2d0dce79b797c614\\_file.pdf](https://warganesia.id/upload/files/2022/06/CuUfeSwivdCjJN5JqrRO_07_48ce5f99e0dab92a2d0dce79b797c614_file.pdf) <https://stroitelniremonti.com/wp-content/uploads/2022/06/honlind.pdf> <http://www.hotdeals4heroes.com/wp-content/uploads/2022/06/Horoscopes.pdf> [https://mrcskin.nl/wp-content/uploads/2022/06/Magic\\_CD\\_DVD\\_Burner\\_Pro.pdf](https://mrcskin.nl/wp-content/uploads/2022/06/Magic_CD_DVD_Burner_Pro.pdf) <https://megaze.ru/cexif-crack-download-updated/> [https://automative.club/upload/files/2022/06/aU3dsW1DPFQkmoAaFanL\\_07\\_50b2eea8edfd6dc133bedcc38cecaa64\\_file.pdf](https://automative.club/upload/files/2022/06/aU3dsW1DPFQkmoAaFanL_07_50b2eea8edfd6dc133bedcc38cecaa64_file.pdf) <https://mentorus.pl/?p=1246> <https://www.15heures.com/jeux-video/p/69966> <https://ideaboz.com/?p=5642> [https://jyotienterprises.net/wp-content/uploads/2022/06/Medicine\\_hematology\\_test.pdf](https://jyotienterprises.net/wp-content/uploads/2022/06/Medicine_hematology_test.pdf) <https://www.stagefinder.nl/wp-content/uploads/2022/06/elvbev.pdf> [https://mentorthis.s3.amazonaws.com/upload/files/2022/06/gSV7TRfrMsftBDv4FqkH\\_07\\_3a7547911be066a1a2af1a6d6349d2c7\\_file.pdf](https://mentorthis.s3.amazonaws.com/upload/files/2022/06/gSV7TRfrMsftBDv4FqkH_07_3a7547911be066a1a2af1a6d6349d2c7_file.pdf) <https://www.voordeligekassa.nl/fazortan2-1-0-4-crack-april-2022/> <https://wakelet.com/wake/dHC1KVdKeAatnQaH6rCBF> [https://wozyzy.com/upload/files/2022/06/49n9ghuv3y4O6vZmaJiu\\_07\\_bcc03160867e881466156d363270bb1d\\_file.pdf](https://wozyzy.com/upload/files/2022/06/49n9ghuv3y4O6vZmaJiu_07_bcc03160867e881466156d363270bb1d_file.pdf) <https://www.swbiodiversity.org/seinet/checklists/checklist.php?clid=0> <https://www.hony.nl/online-casino/mem-watcher-crack-free-download/> <https://confiseriegourmande.be/panda-usb-vaccine-crack-download-for-pc/>